# adaptium

## **Gestión administrativa**

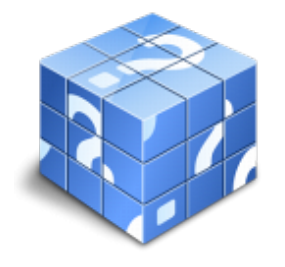

**Área:** PYMES en general **Modalidad:** Teleformación **Duración:** 60 h **Precio:** Consultar

[Curso Bonificable](https://adaptium.campusdeformacion.com/bonificaciones_ft.php) **[Contactar](https://adaptium.campusdeformacion.com/catalogo.php?id=58217#p_solicitud)** [Recomendar](https://adaptium.campusdeformacion.com/recomendar_curso.php?curso=58217&popup=0&url=/catalogo.php?id=58217#p_ficha_curso) [Matricularme](https://adaptium.campusdeformacion.com/solicitud_publica_curso.php?id_curso=58217)

### **OBJETIVOS**

Con ?Prácticas de oficina? dominará las labores de administración empresarial capacitándole profesionalmente para realizar múltiples tareas tales como: crear cartas comerciales y de comunicación formal (instancias, recursos, oficios, certificados?), técnicas de clasificación y archivo, facturación, altas de trabajadores, nóminas? además de conocimientos informáticos y el uso del correo electrónico Se puede realizar una buena gestión comercial en una empresa pero si no se conjuga con un buen control, organización y clasificación documental y de stock de productos, de poco sirve. Las operaciones de compra-venta en las empresas conllevan una serie de documentación específica: pedidos, facturas, albaranes? complementándose con una necesaria buena gestión de almacén si se pretende servir adecuadamente a clientes y proveedores. ?Facturación y almacén? servirá para mejorar en todos estos aspectos fundamentales en las empresas. ?Tratamiento de Textos Word y correo electrónico? enseña el manejo del procesador de textos Word, que le permitirá darle un acabado profesional a sus documentos, ayudándole a trabajar con mayor facilidad y rapidez. Junto a estos conocimientos se adquieren otros sobre la administración y gestión de la agenda de direcciones y correo electrónico de Office. Este programa formativo incluye simulaciones de programas reales por lo que no es imprescindible tenerlo instalado. Además son numerosas las prácticas? paso a paso?, así como las explicaciones audiovisuales y los cuestionarios.

### **CONTENIDOS**

Prácticas de oficina: 1 La empresa 2 La empresa comercial 3 Clasificación y archivo 4 Clasificación y ordenación de documentos 5 Correspondencia comercial 6 Tipos de cartas comerciales I 7 Tipos de cartas comerciales II 8 Las comunicaciones formales 9 El pedido y el albarán 10 La factura y la nota de abono 11 Documentos de cobro y pago 12 Alta del trabajador. Contratos 13 Alta del trabajador. Seguridad Social 14 La nómina 15 Introducción a la informática 16 Correo electrónico 17 Anexo. Abreviaturas Facturación y Almacén: 1 El Pedido 2 El Albarán 3 La Factura 4 La Nota de Abono 5 Liquidación de IVA 6 Documentos de Cobro y de Pago 7 Prácticas de Facturación 8 El Almacén 9 Fichas de Almacén 10 Ejercicio final Tratamiento de Textos Word y correo electrónico: 1 Conociendo la aplicación 2 Operaciones con documentos 3 Barras y menús del entorno de trabajo 4 Desplazarnos por un documento 5 Formato de caracteres 6 Opciones de copiar y cortar 7 Cuadro de diálogo Párrafo 8 Tabulaciones 9 Crear listas numeradas y con viñetas 10 Herramientas de ortografía 11 Encabezados y pies de página 12 Notas al pie y notas finales 13 Opciones de impresión 14 Creación de tablas.2 15 Operaciones con tablas 16 Columnas 17 Trabajar con imágenes 18 Cuadros de texto 19 Trabajar con objetos de dibujo 20 Sobres y etiquetas 21 Correo electrónico 22 Enviar y recibir mensajes 23 Lista de contactos 24 Opciones de mensaje

### **METODOLOGIA**

- **Total libertad de horarios** para realizar el curso desde cualquier ordenador con conexión a Internet, **sin importar el sitio desde el que lo haga**. Puede comenzar la sesión en el momento del día que le sea más conveniente y dedicar el tiempo de estudio que estime más oportuno.
- En todo momento contará con un el **asesoramiento de un tutor personalizado** que le guiará en su proceso de aprendizaje, ayudándole a conseguir los objetivos establecidos.

## adaptium

- **Hacer para aprender**, el alumno no debe ser pasivo respecto al material suministrado sino que debe participar, elaborando soluciones para los ejercicios propuestos e interactuando, de forma controlada, con el resto de usuarios.
- **El aprendizaje se realiza de una manera amena y distendida**. Para ello el tutor se comunica con su alumno y lo motiva a participar activamente en su proceso formativo. Le facilita resúmenes teóricos de los contenidos y, va controlando su progreso a través de diversos ejercicios como por ejemplo: test de autoevaluación, casos prácticos, búsqueda de información en Internet o participación en debates junto al resto de compañeros.
- **Los contenidos del curso se actualizan para que siempre respondan a las necesidades reales del mercado.** El departamento multimedia incorpora gráficos, imágenes, videos, sonidos y elementos interactivos que complementan el aprendizaje del alumno ayudándole a finalizar el curso con éxito.
- **El curso puede realizarse exclusivamente a través de Internet pero si el estudiante lo desea puede adquirir un manual impreso.** De esta manera podrá volver a consultar la información del curso siempre que lo desee sin que necesite utilizar el Campus Virtual o, estar conectado a Internet.

### **REQUISITOS**

Los requisitos técnicos mínimos son:

- Navegador Microsoft Internet Explorer 5.5 o superior, con plugin de Flash, cookies y JavaScript habilitados. No se garantiza su óptimo funcionamiento en otros navegadores como Firefox, Netscape, Mozilla, etc.
- Resolución de pantalla de 800x600 y 16 bits de color o superior.
- Procesador Pentium II a 300 Mhz o superior.
- 32 Mbytes de RAM o superior.